## **Atelier mensuel "Vocal et corporel"** 10 lundis à l' année d' octobre à juin. Technique vocale et jeux vocaux.

L ' e s s e n c e d e l a v o i x Silvia Ciliberto w w w . s i l v i a - c i l i b e r t o . c o m

## **Programme**

- Explorations d' outils de technique vocale (outils vocaux et corporels).
- Jeux d'improvisation vocale.
- Exploration d'outils de ressenti rythmique.
- Découverte de polyphonies du monde et chant gospel (a capella uniquement) accompagné d' un travail d'écoute du son.

## **Objectifs**

- Appréhender son instrument vocal.
- Prendre confiance en ses capacités vocales.
- Développer ses capacités à lâcher prise et à l'improvisation vocale.
- Améliorer l'écoute et la justesse.

## **Pré-requis et public concerné**

- Avoir une pratique vocale régulière, quelle soit individuelle ou en groupe (soliste, choriste, …).
- Amateurs et débutants souhaitant avancer dans leur pratique. Cet atelier est pensé pour toutes les personnes souhaitant développer ses capacités vocales et aller vers un lâcher prise et une créativité spontané. 12 personnes maximum.
- Renseignements :
- www.silvia-ciliberto.com
- Inscriptions: 06.31.83.11.27
- /contact@silvia-ciliberto.com
- Lieu de l' atelier: Graine d' orge -
- 109 grande rue 69600 Oullins

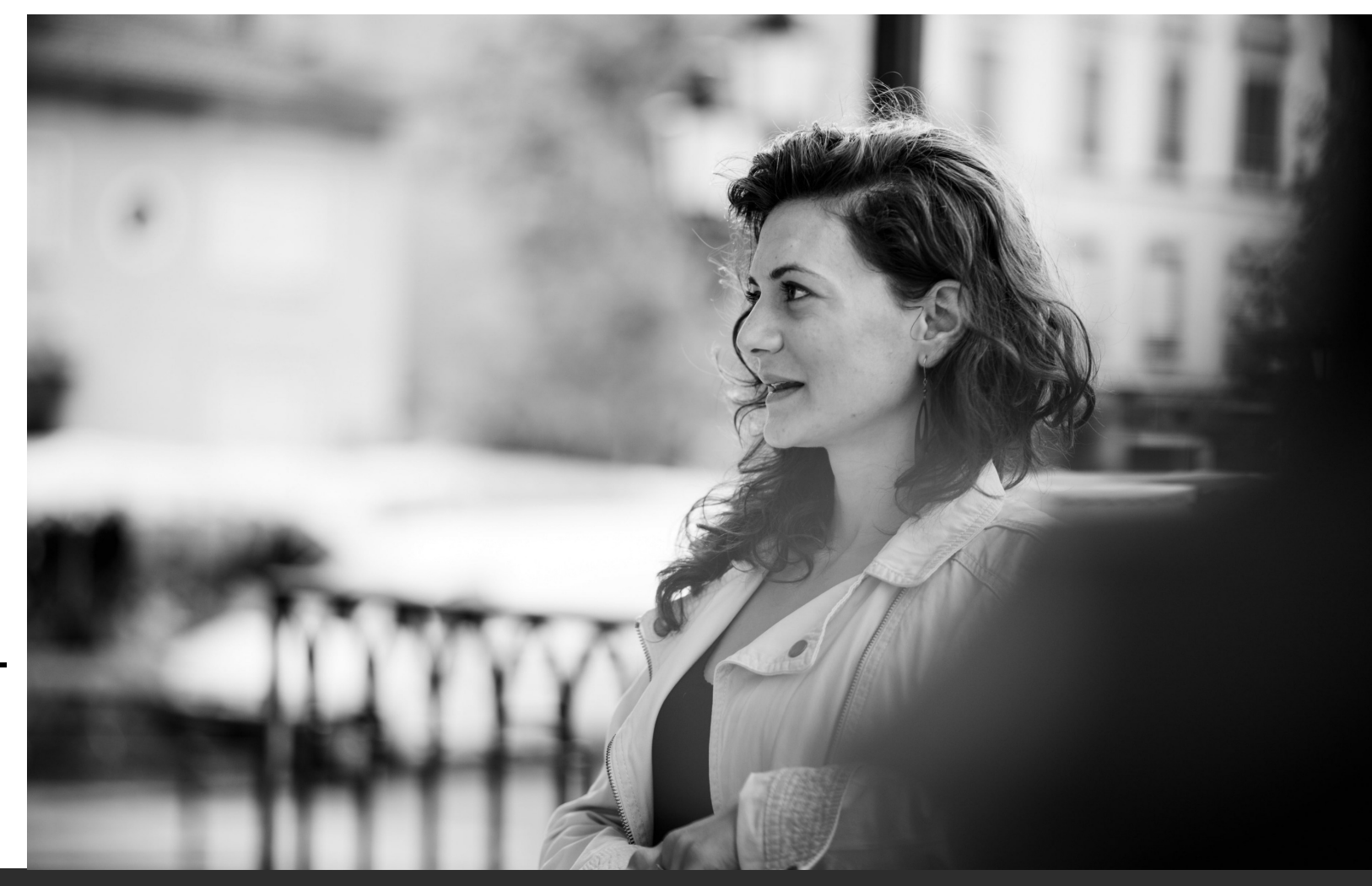